# **ПЕРЕДАЧИ ЗУБЧАТЫЕ**

**1 Общие положения 2 Условное изображение колеса зубчатого 3 Выполнение чертежа колеса зубчатого по модели**

# **1 ОБЩИЕ ПОЛОЖЕНИЯ**

**Зубчатые передачи составляют наиболее распространенную группу механических передач.**

**Такие передачи применяют для :**

- **передачи вращательного движения с одного вала на другой;**
- **преобразования вращательного движения в поступательное (реечные передачи)**

### **ПРИЗНАКИ КЛАССИФИКАЦИИ ЗУБЧАТЫХ ПЕРЕДАЧ**

#### **ПО ХАРАКТЕРУ РАСПОЛОЖЕНИЯ ВАЛОВ:**

**С параллельными ; пересекающимися; скрещивающимися осями ;**

#### **ПО ФОРМЕ ПРОФИЛЕЙ ЗУБЬЕВ:**

**Эвольвентные; циклоидальные; круговые и другие;**

#### **ПО РАСПОЛОЖЕНИЮ КОЛЕС:**

**С внешним и внутренним зацеплением**

**ПО НАЗНАЧЕНИЮ ПЕРЕДАЧИ:**

**Прямозубые; Косозубые; Шевронные и другие;**

#### **ПРИМЕРЫ ЗУБЧАТЫХ ПЕРЕДАЧ**

**1 Оси колес параллельны**

**Цилиндрическая прямозубая передача**

**2 Оси колес пересекаются**

**Коническая прямозубая передача**

**3 Оси колес скрещиваются**

**Червячная передача**

**Реечная передача**

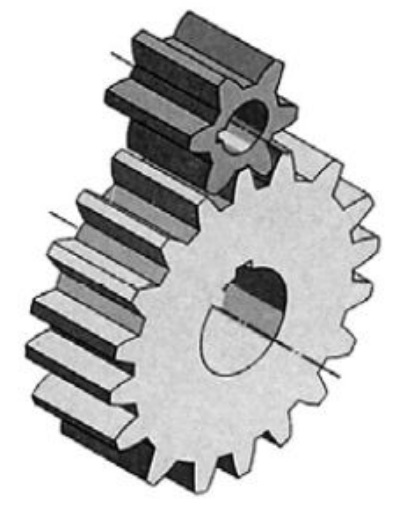

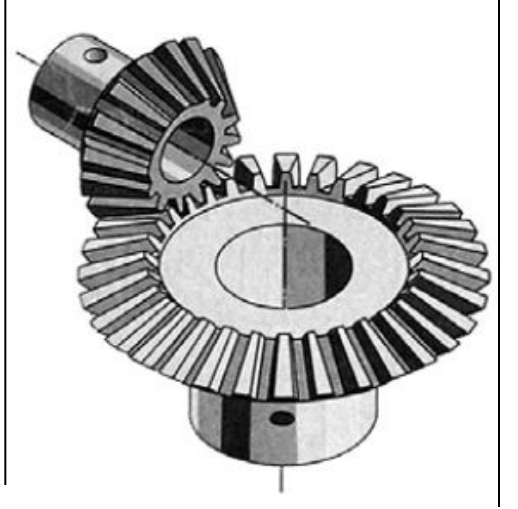

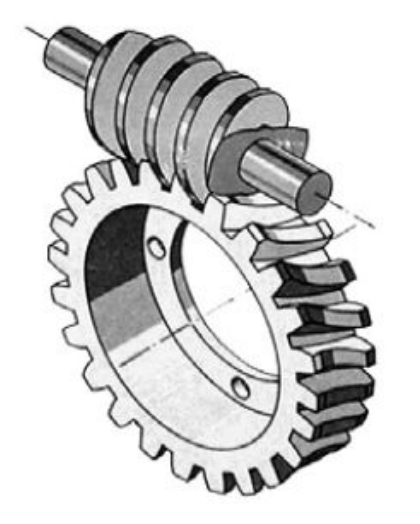

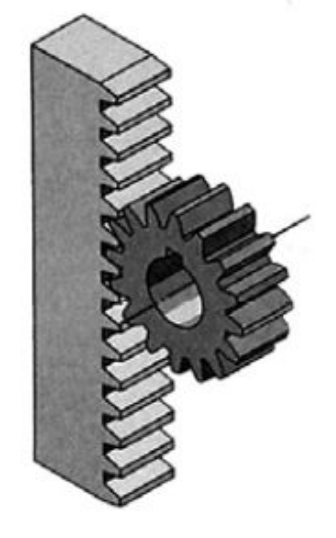

# **2 УСЛОВНОЕ ИЗОБРАЖЕНИЕ КОЛЕСА ЗУБЧАТОГО**

**В настоящее время эвольвентные передачи получили наибольшее распространение**

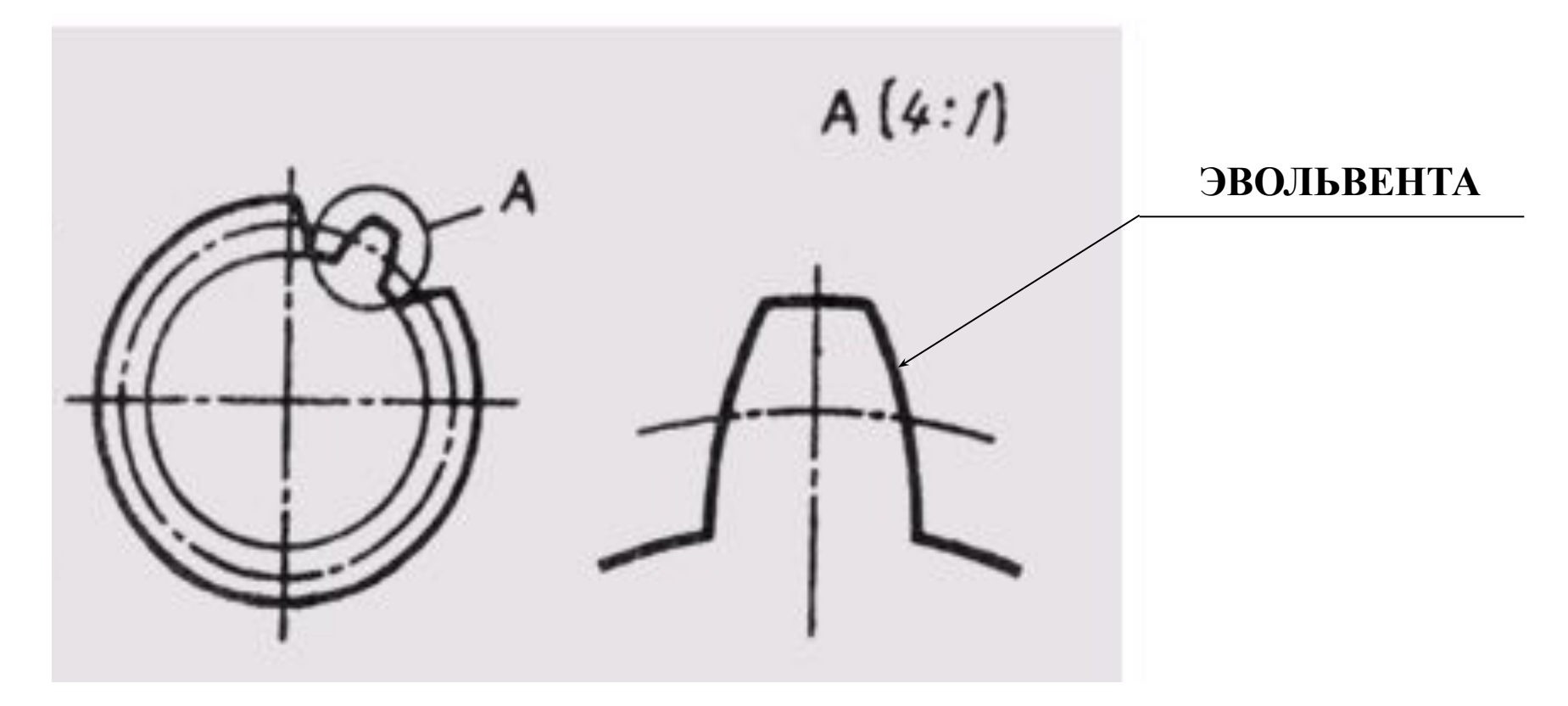

#### **2.1 Элементы зубчатого колеса**

**Наиболее часто в различных машинах применяют зубчатые колеса среднего диаметра (примерно от 80 до 200мм).** 

**Такие колеса изготавливают дисковыми .** 

**Колеса большего диаметра делают со спицами**

**А небольшого диаметра - сплошными**

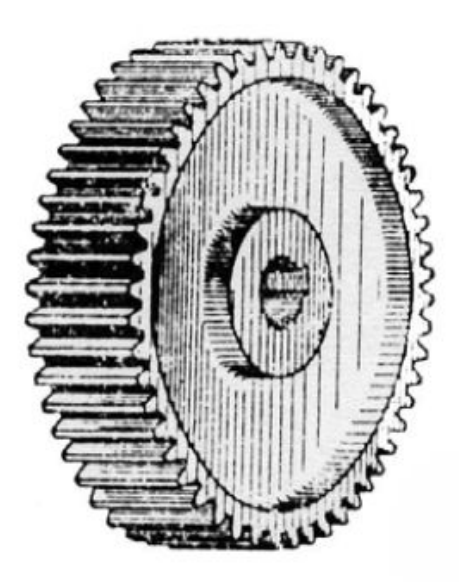

**Дисковое зубчатое колесо**

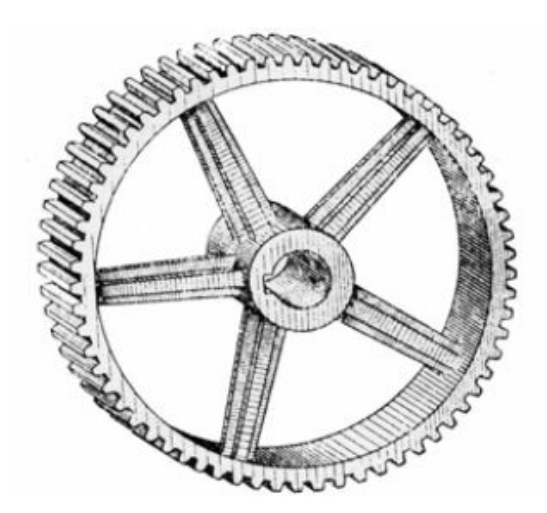

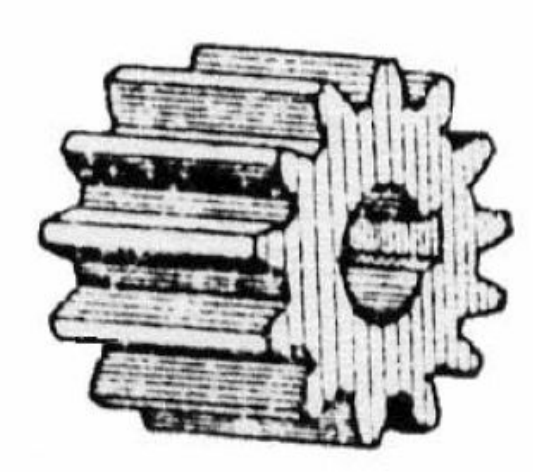

**Зубчатое колесо со спицами**

**Сплошное зубчатое колесо**

#### **2.2 Характеристика зубчатого колеса**

**Основными элементами зубчатого колеса являются зубья, каждый зуб состоит из** *головки зуба* **и** *ножки.* 

**Зубья находятся на** *ободе* **колеса и вместе с ободом составляют** *зубчатый венец.* 

**Более тонкая часть колеса –** *диск* **соединяет** *ступицу* **с ободом.**

**Внутри ступицы делают** *отверстие для вала с пазом для шпонки.*

**da =** *окружность вершин -* **это самая большая окружность,**

 **ограничивающая вершины головок зубьев колес. Её условно изображают сплошной основной линией**

**d -** *делительная окружность - делит каждый зуб на две неравные части:* **Меньшую - головку зуба и большую – ножку зуба**   $h_a = m$  **hf** = 1.25m

**Её условно изображают штрихпунктирной тонкой линией**

**df =** *окружность впадин,* **проходящая по очертаниям впадин между зубьями. Её условно изображают сплошной тонкой линией**

#### **2.3 Условное изображение элементов зубчатого колеса**

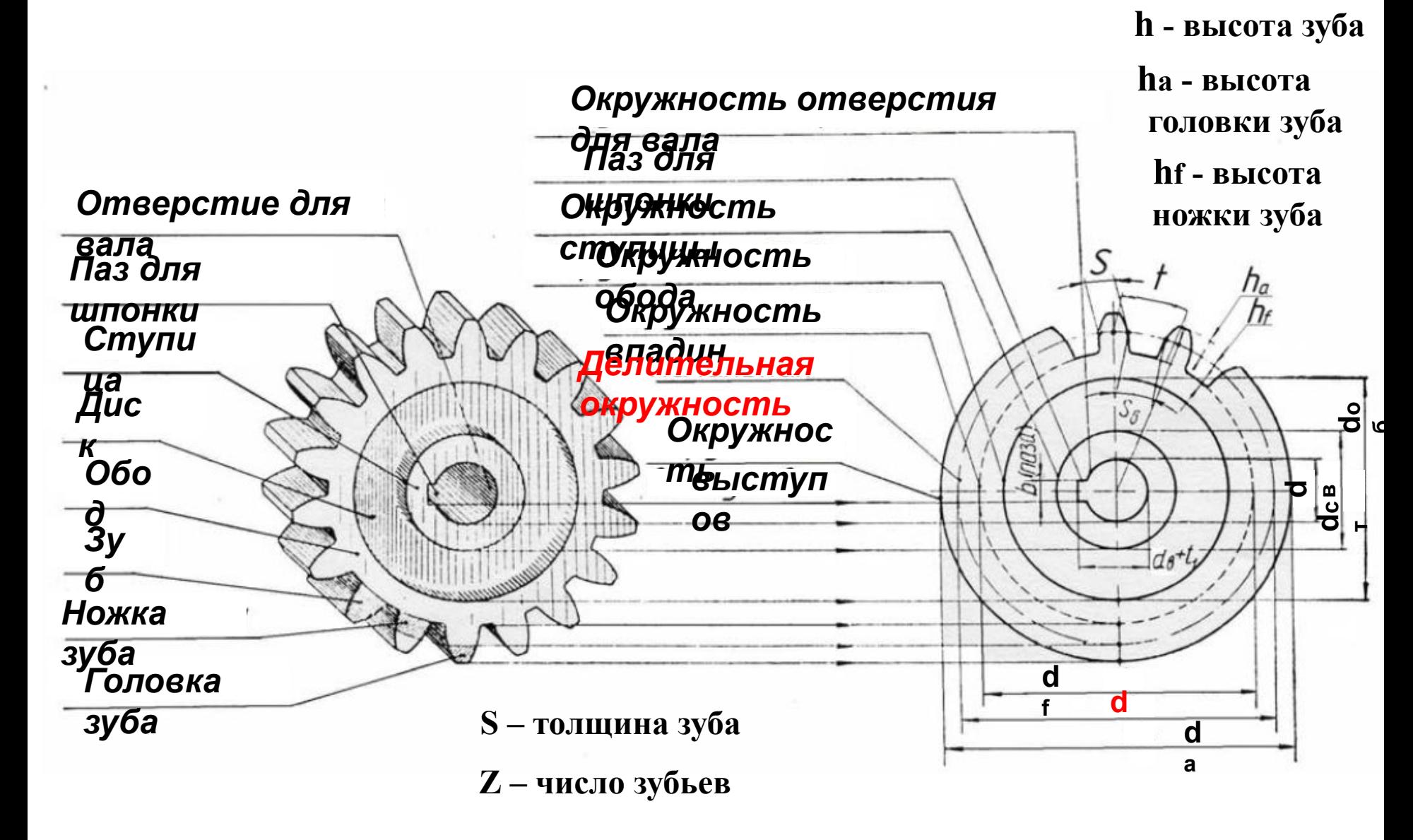

**m – нормальный модуль зубьев (основной параметр зубчатого колеса)**

**Контакт зубьев происходит в точке, которая расположена на ДЕЛИТЕЛЬНОЙ ОКРУЖНОСТИ**

Диаметр делительной окружности **d** = **mz** 

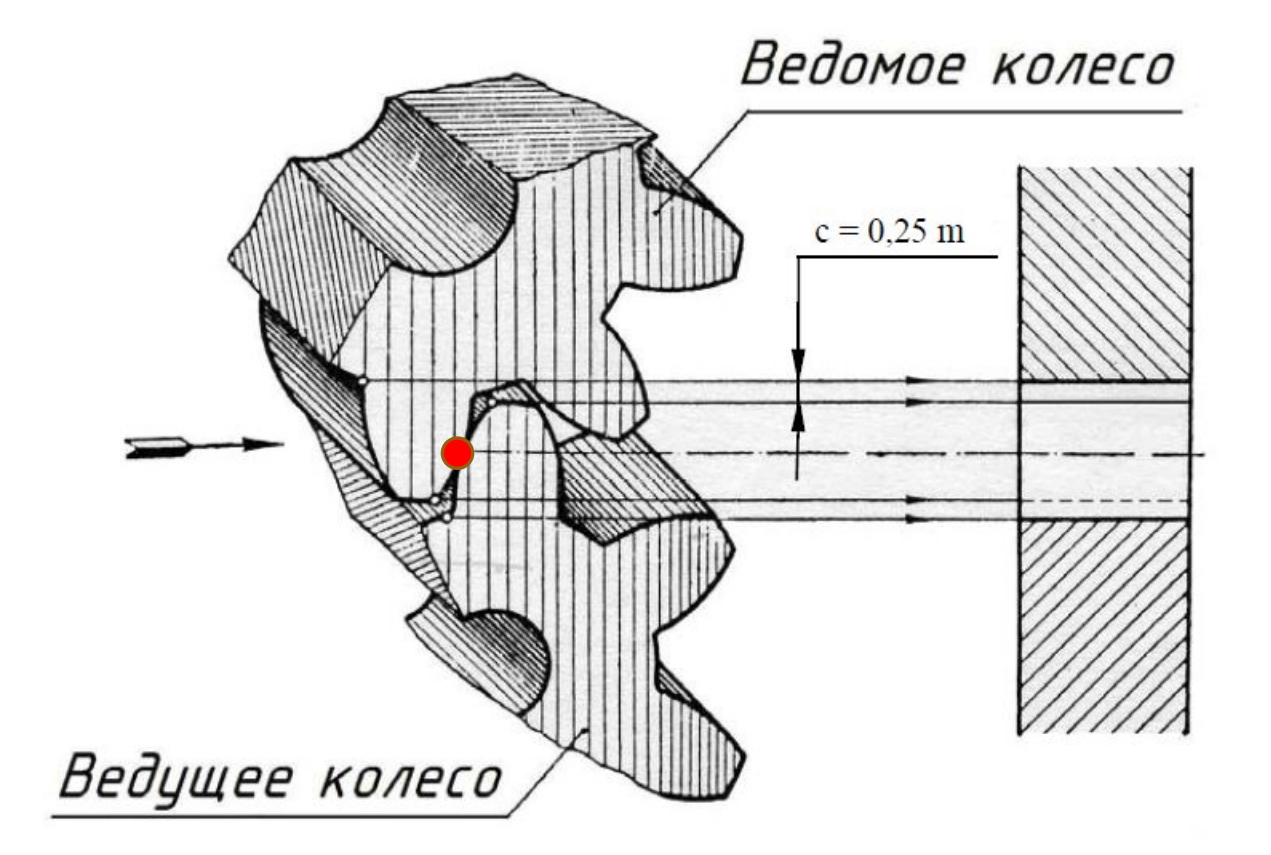

#### **2.4 Условное обозначение цилиндрических зубчатых колес по ГОСТ2.402-68**

- **1 Окружности и образующие поверхности вершин зубьев показывают сплошной основной линией на всех изображениях**
- **2 Окружности и образующие поверхности впадин зубьев на разрезе показывают сплошной основной линией**
- **3 Окружности и образующие поверхности впадин зубьев на видах или не показывают, или показывают сплошной тонкой линией**
- **4 Делительную окружность изображают штрихпунктирной тонкой линией**
- **5 Зуб на разрезе показывают без штриховки**
- **6 Направление зубьев (в случае необходимости) показывают тремя тонкими параллельными линиями соответственно наклону около оси**

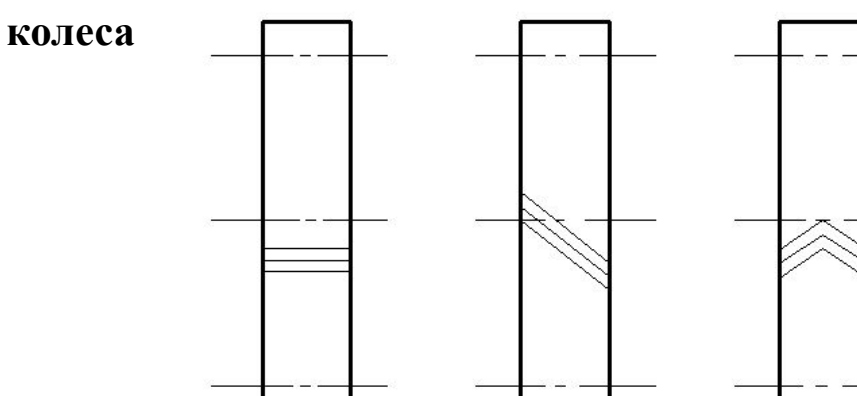

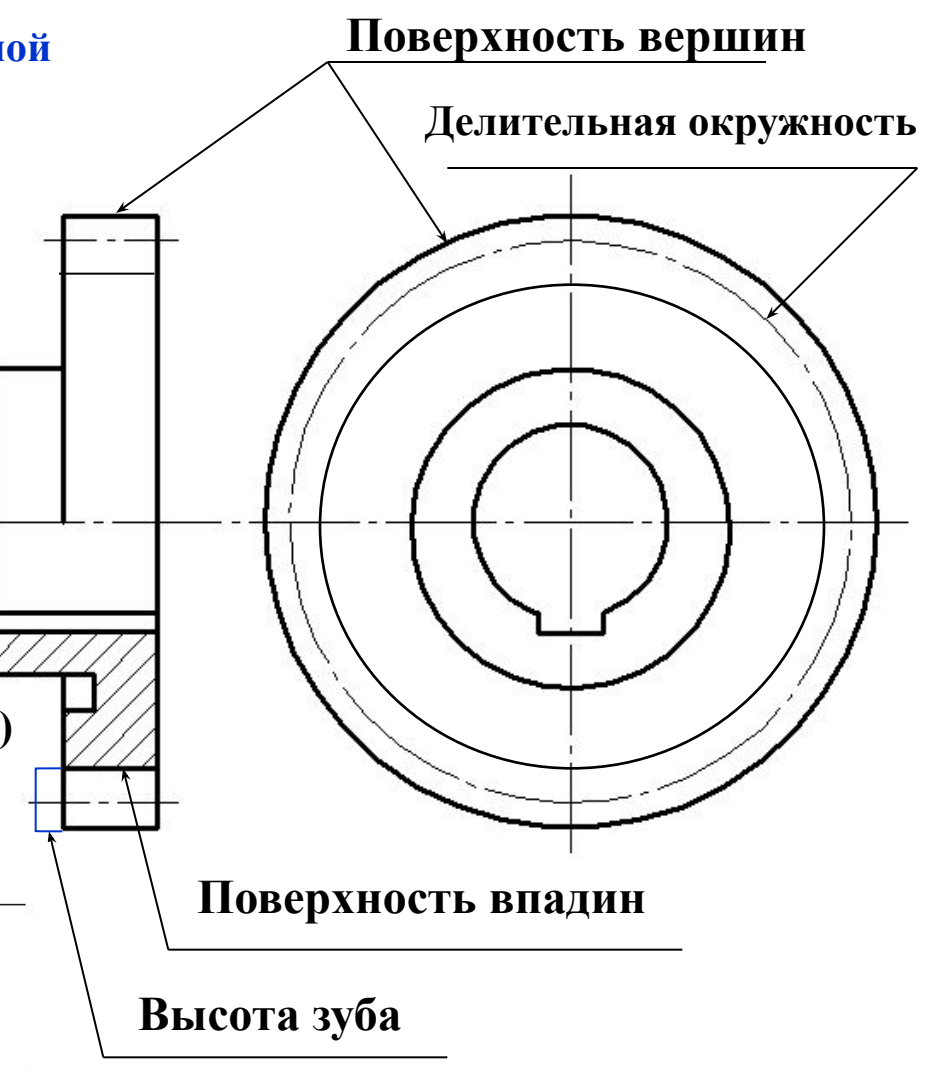

**3 ВЫПОЛНЕНИЕ ЧЕРТЕЖА КОЛЕСА ЗУБЧАТОГО ПО МОДЕЛИ**

**Цель задания**

# **Изучить требования, предъявляемые к оформлению и правила выполнения чертежей зубчатых колес (ГОСТ2.402-68; ГОСТ2.403-75)**

**Приобрести практические навыки по определению основных параметров зубчатого колеса по модели** 

## **Последовательность выполнения работы**

**3.1 Штангенциркулем измерять диаметр вершин зубьев колеса da**

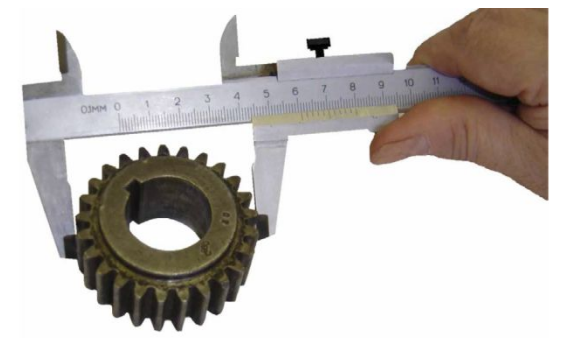

**3.2 Посчитать число зубьев колеса z** 3.3 По формуле  $m = \frac{d_a}{z+2}$  определить модуль и сверить его с таблицей **стандартных модулей (ГОСТ 9563-80) . Выбрать ближайшее стандартное значение** 

#### **Таблица 1 –Модули ГОСТ9563-80**

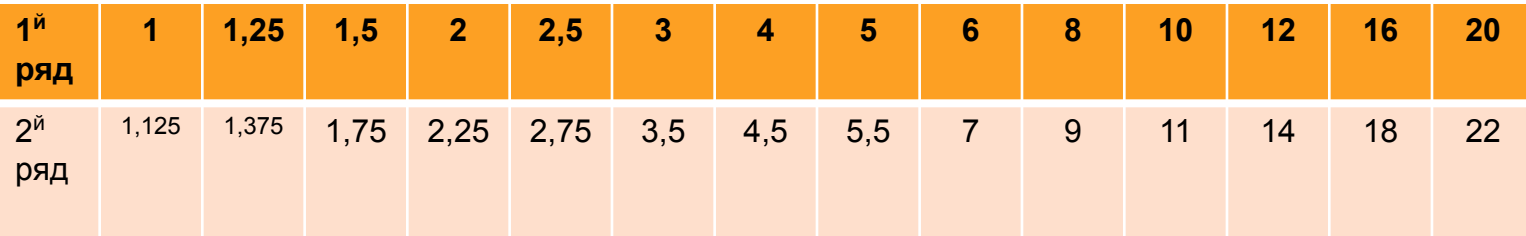

**При назначении модуля первый ряд считается предпочтительным**

# **Формулы для расчета параметров зубчатого колеса**

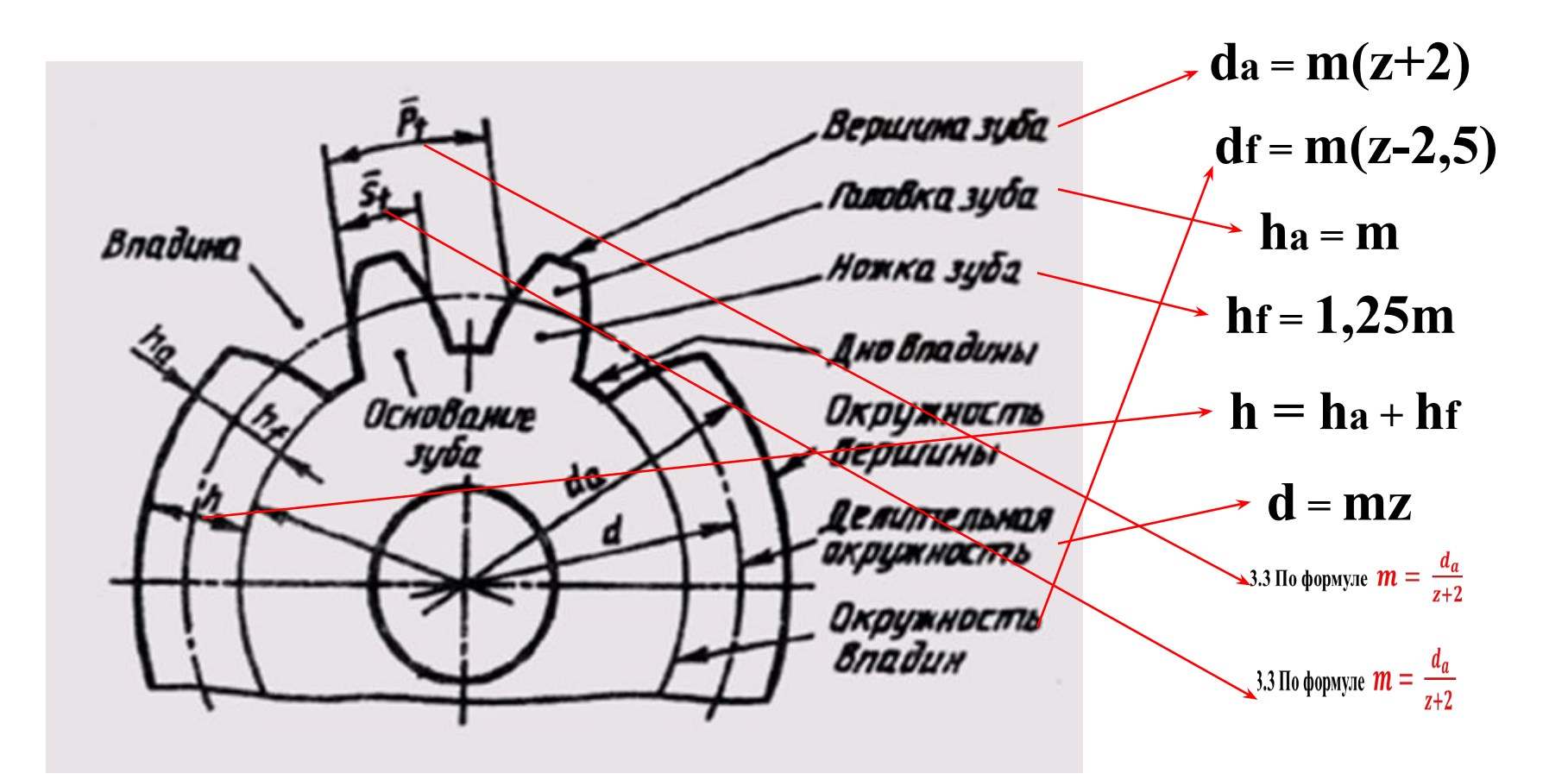

**Шаг зацепления Pt определяется длиной дуги делительной окружности между одинаковыми точками двух соседних зубьев**

3.3 По формуле  $m = \frac{d_a}{z+2}$ 

**называют модулем зубчатого колеса, обозначают буквой m и измеряют в миллиметрах** 

#### **Рабочие чертежи зубчатых цилиндрических колес выполняются согласно ГОСТ2.403-75**

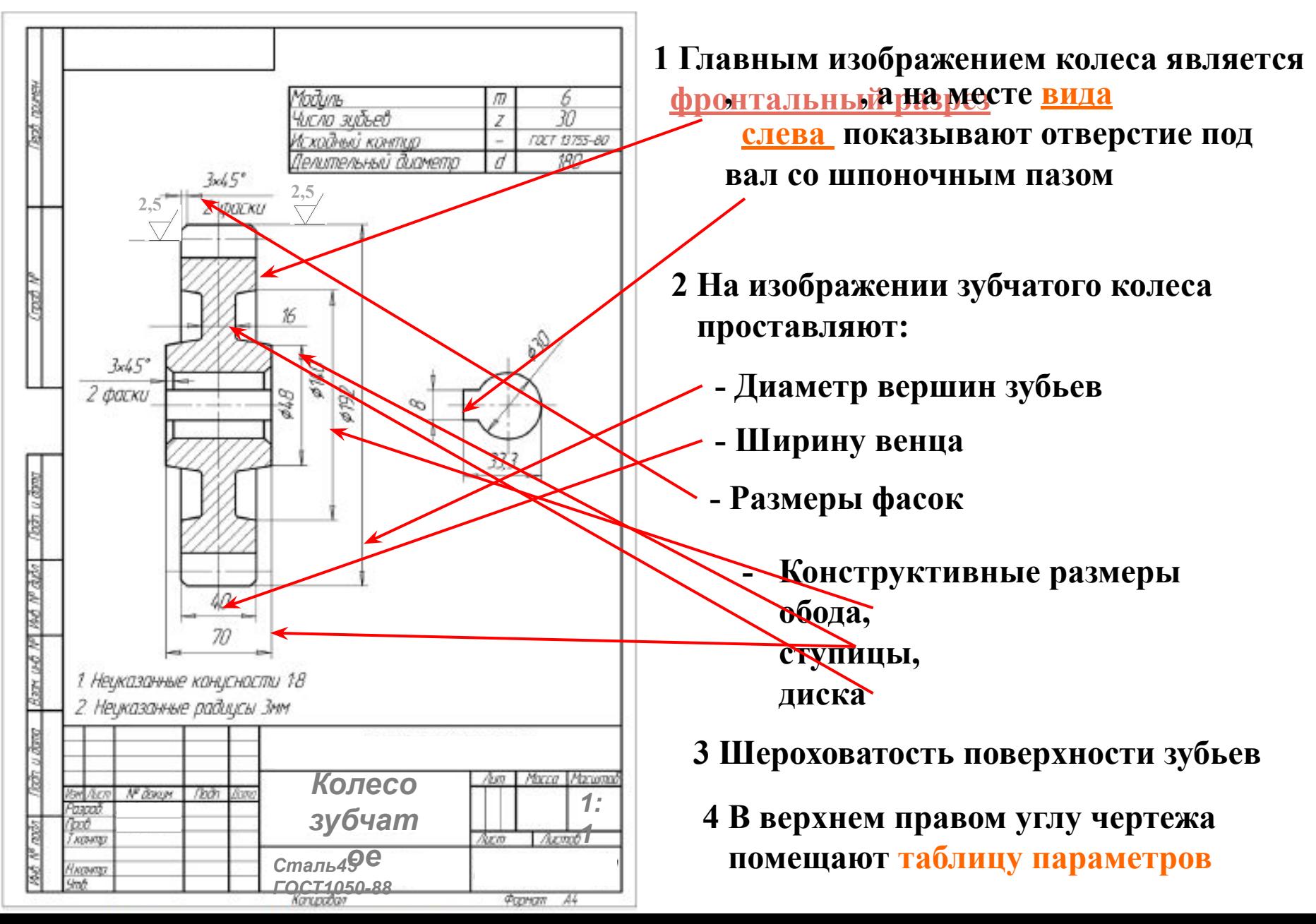

#### **Размеры таблицы параметров колеса зубчатого**

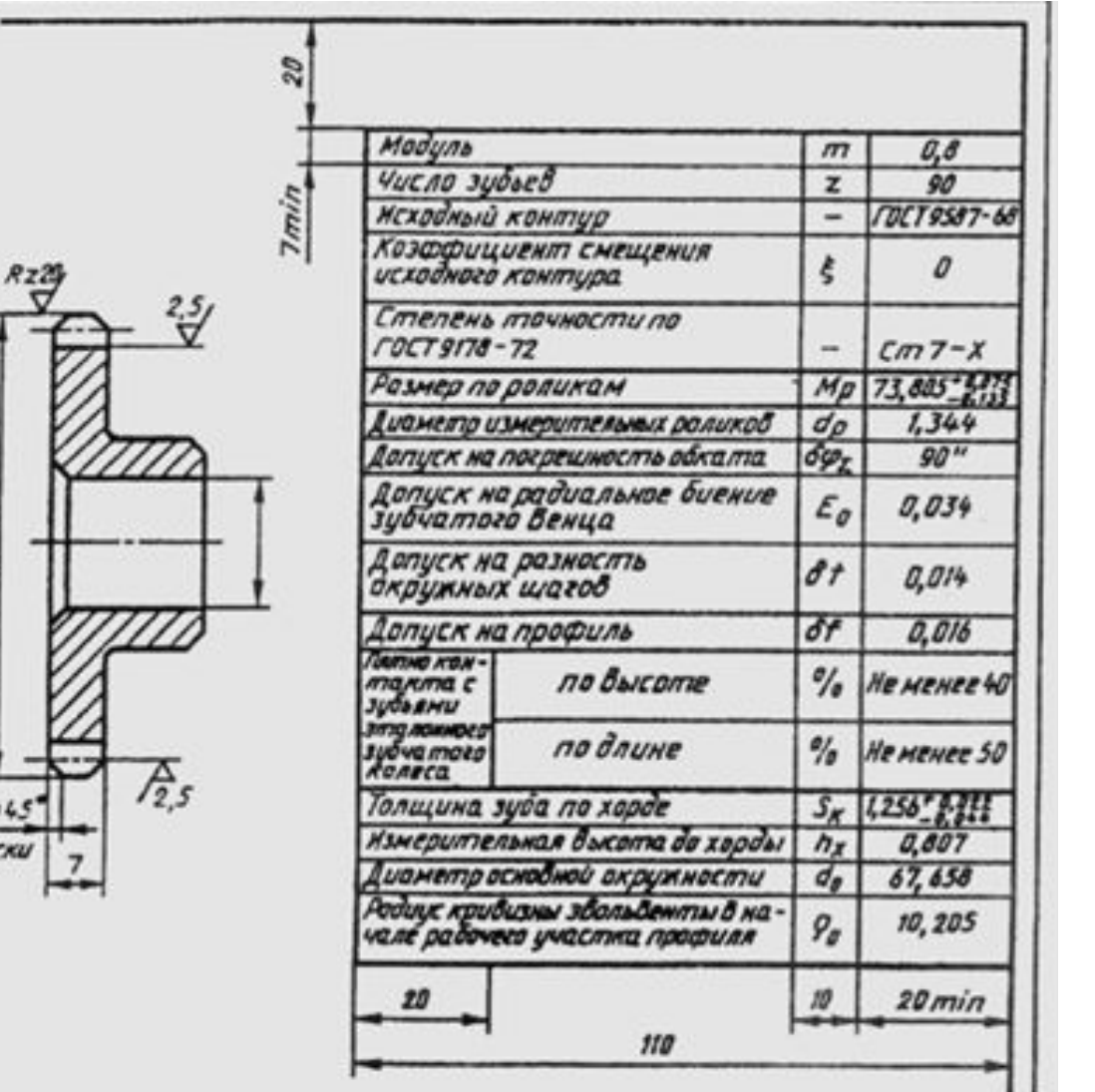

 $0.119$ 

**Таблица параметров на чертеже цилиндрического зубчатого колеса состоит из трех частей, отделенных друг от друга сплошными основными линиями. В первой (верхней) части содержатся данные для изготовления, во второй — для контроля, в третьей — справочные данные для зубчатого колеса.**

#### **На учебных чертежах достаточно выполнить первую часть таблицы**

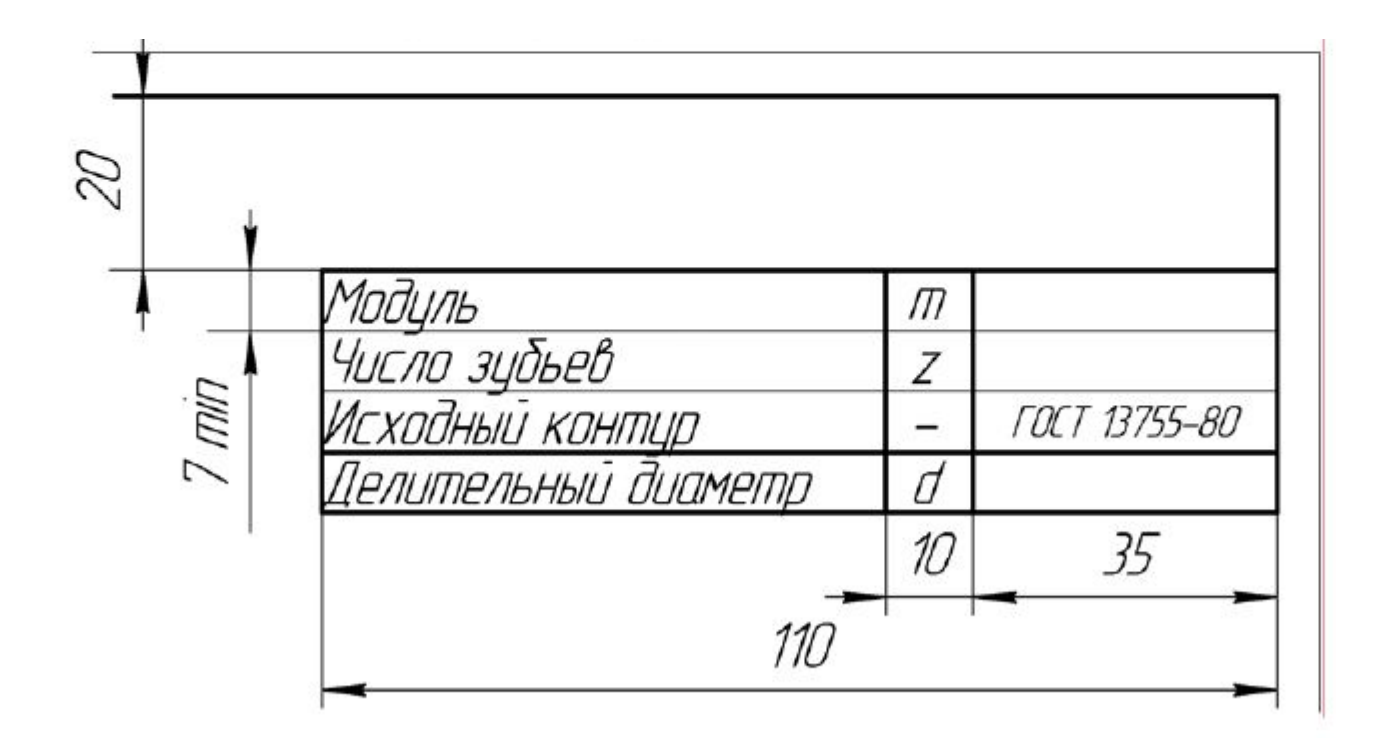

# **ПОСЛЕДОВАТЕЛЬНОСТЬ ПОСТРОЕНИЯ ЧЕРТЕЖА КОЛЕСА ЗУБЧАТОГО В КОМПАС-ГРАФИК**

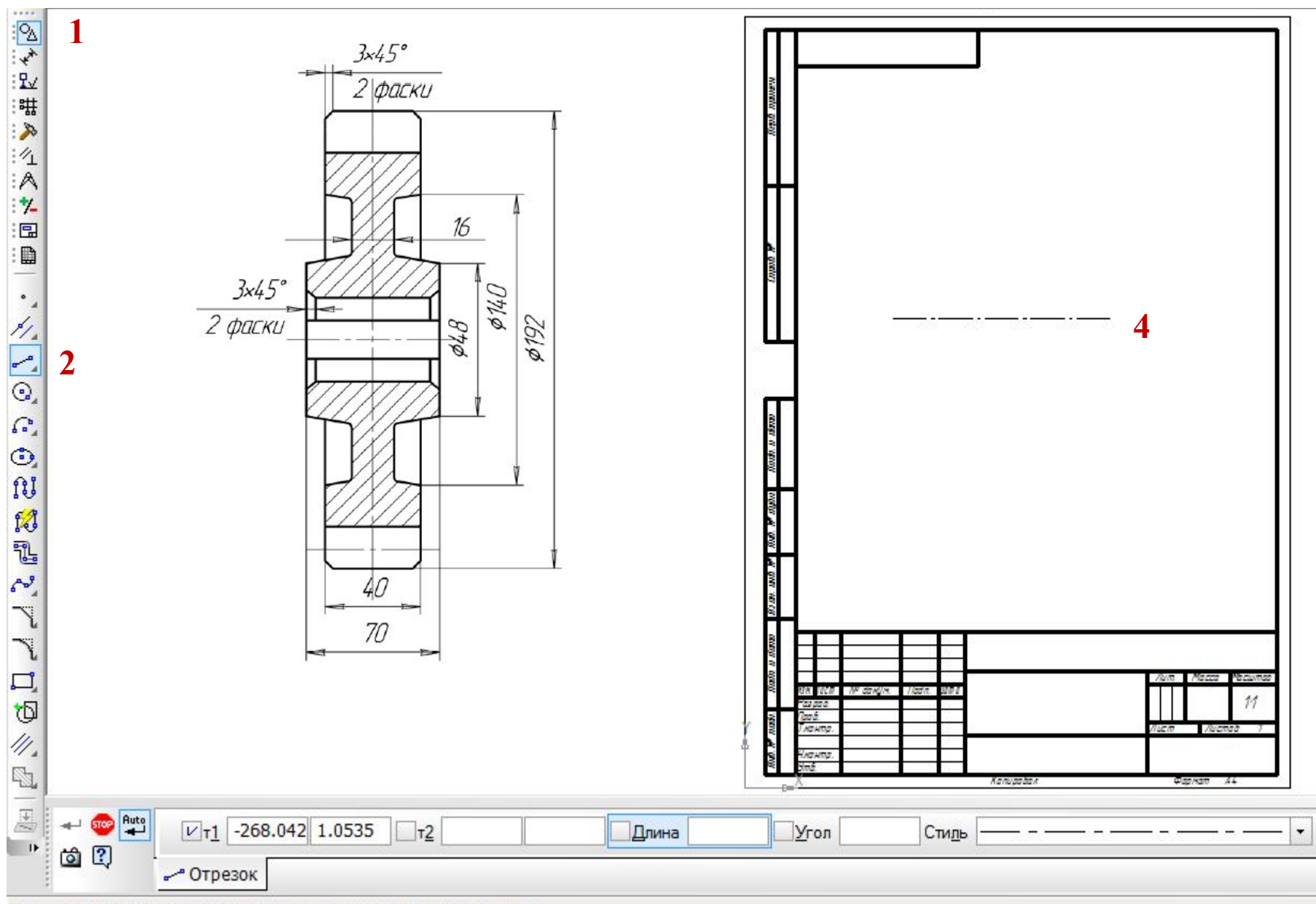

**3**

Укажите начальную точку отрезка или введите ее координаты

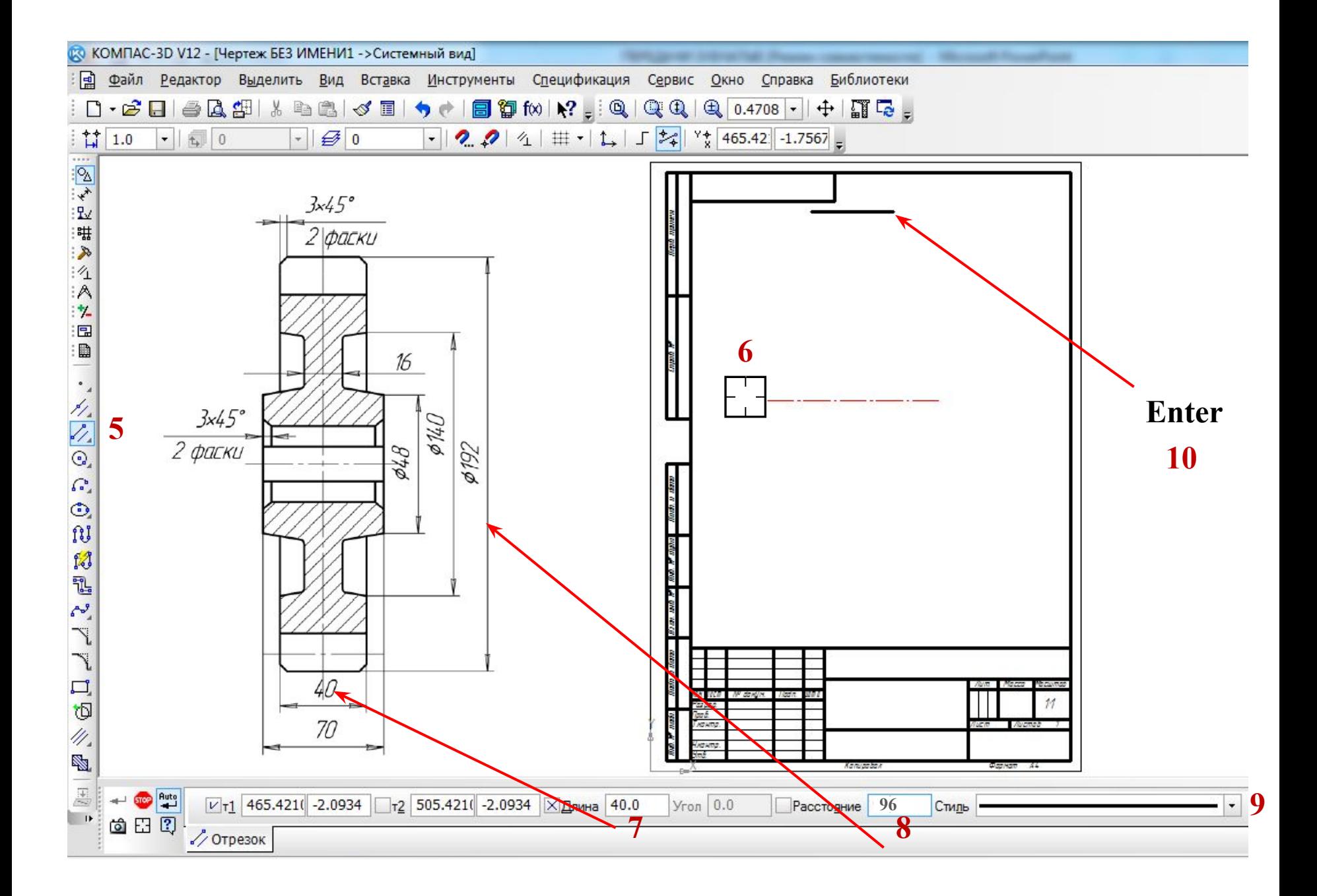

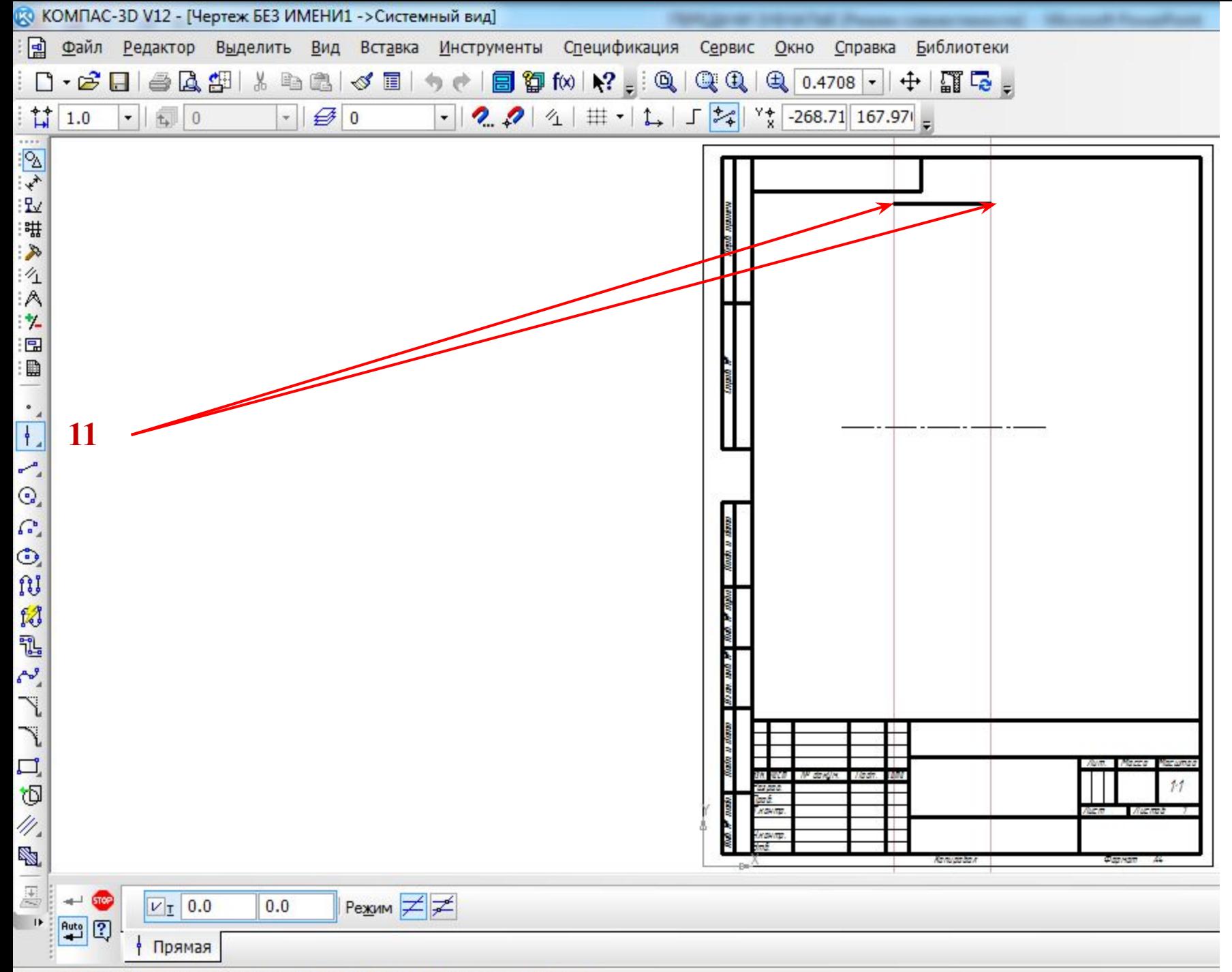

Venuero zouerun accoustat que considiunu proputo se voono

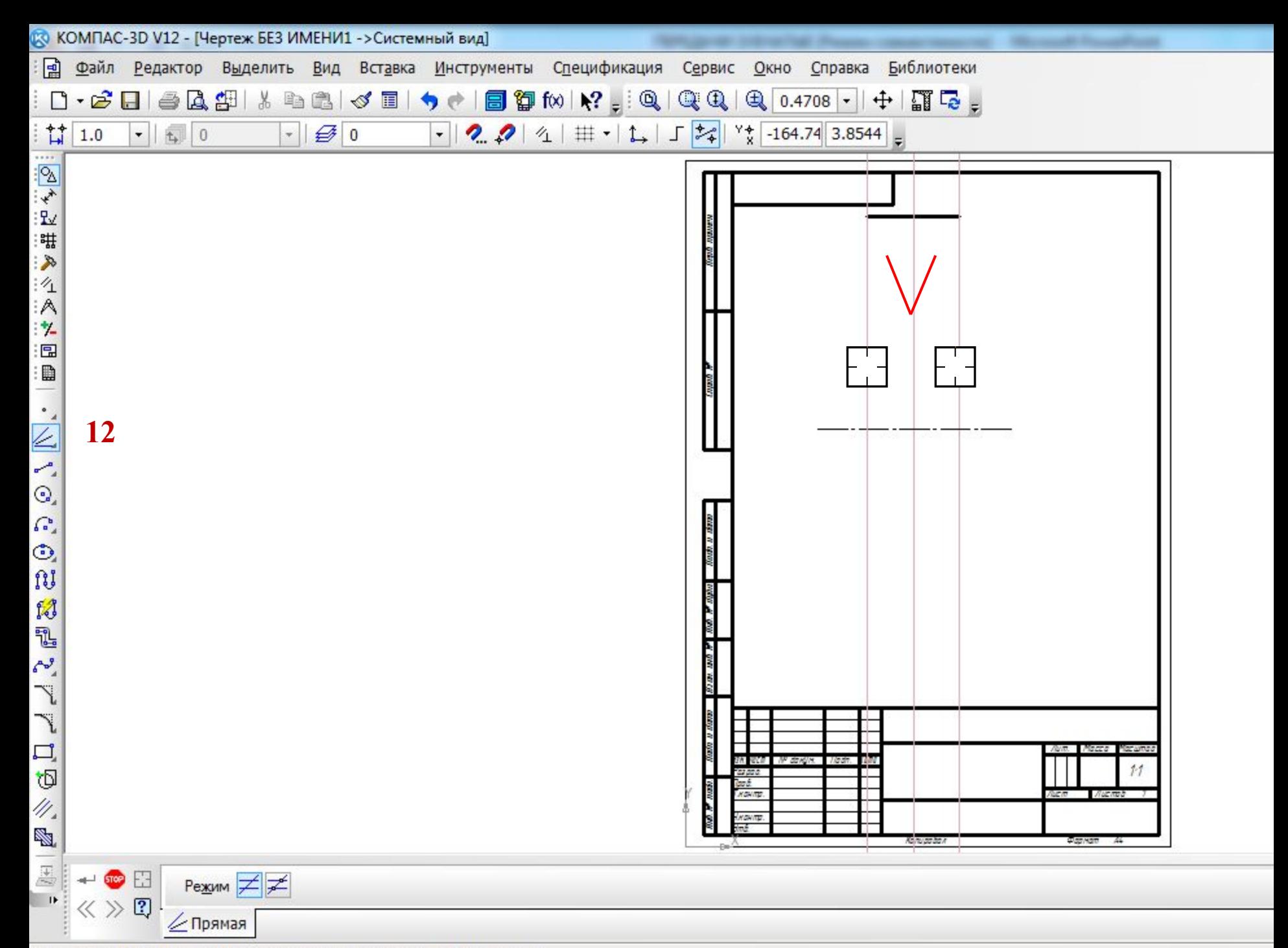

VICTORITA BARBIA BROMAN HEH ATRAS 100 BACTRONING BUCCOUTDUCK

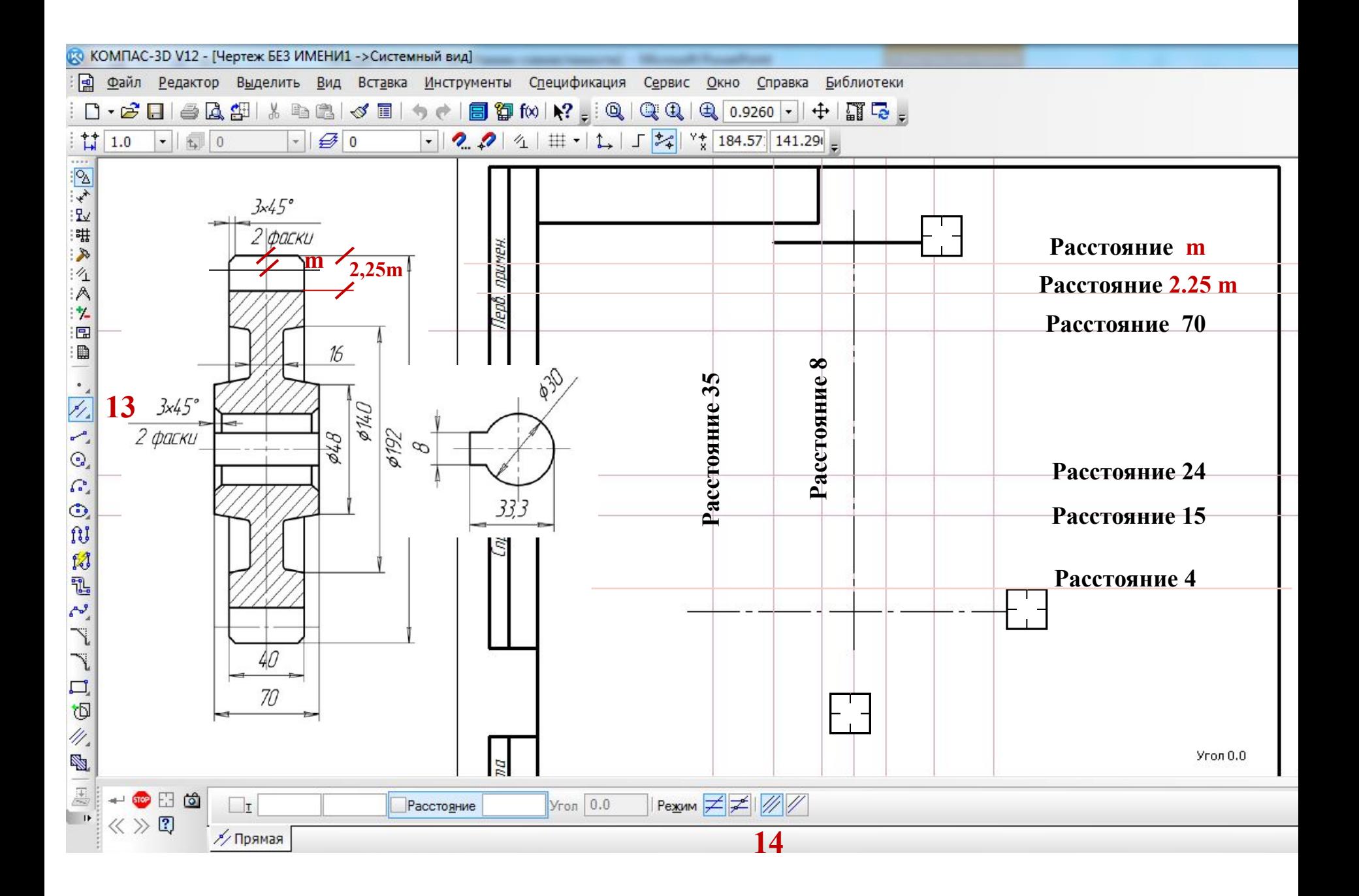

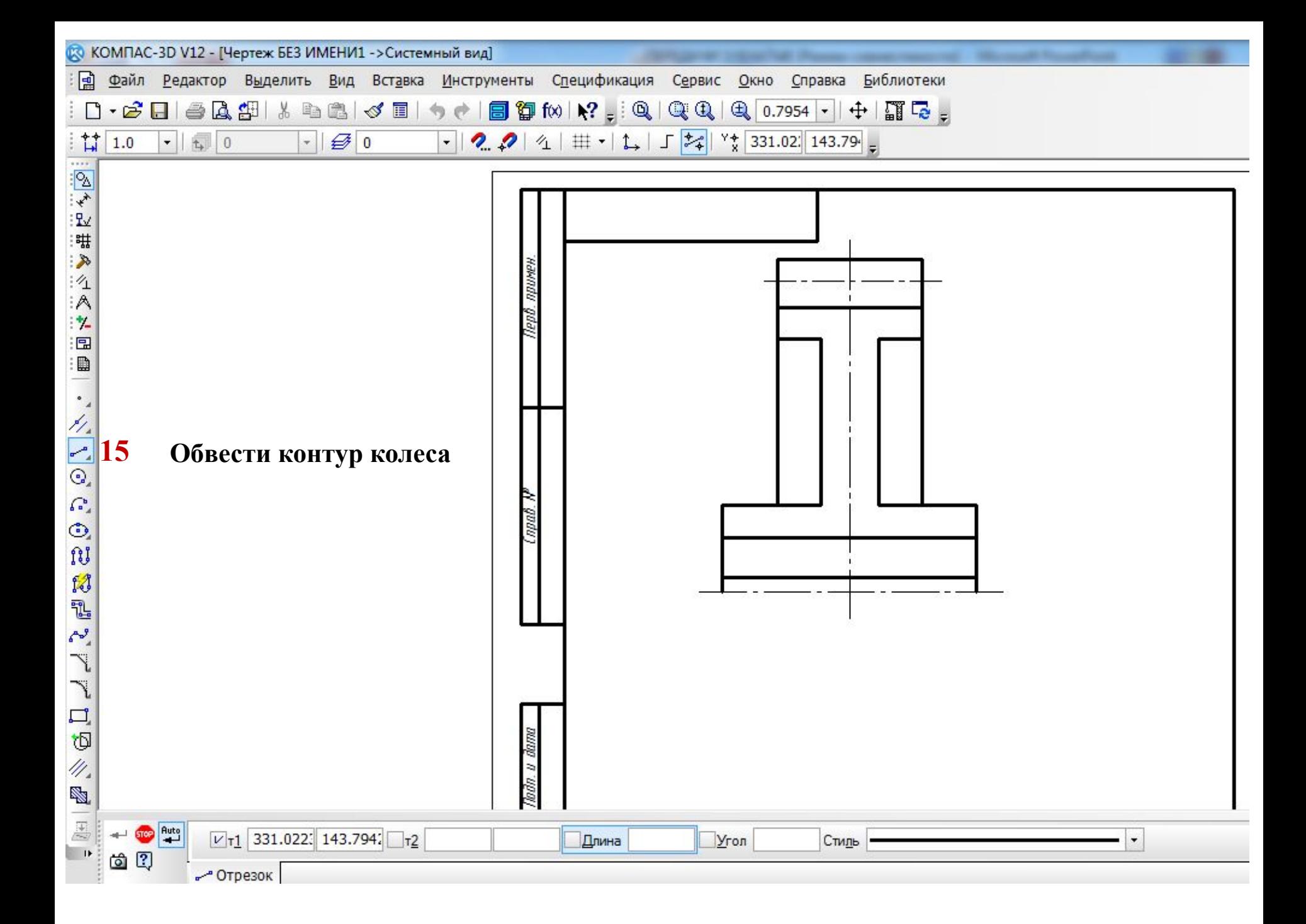

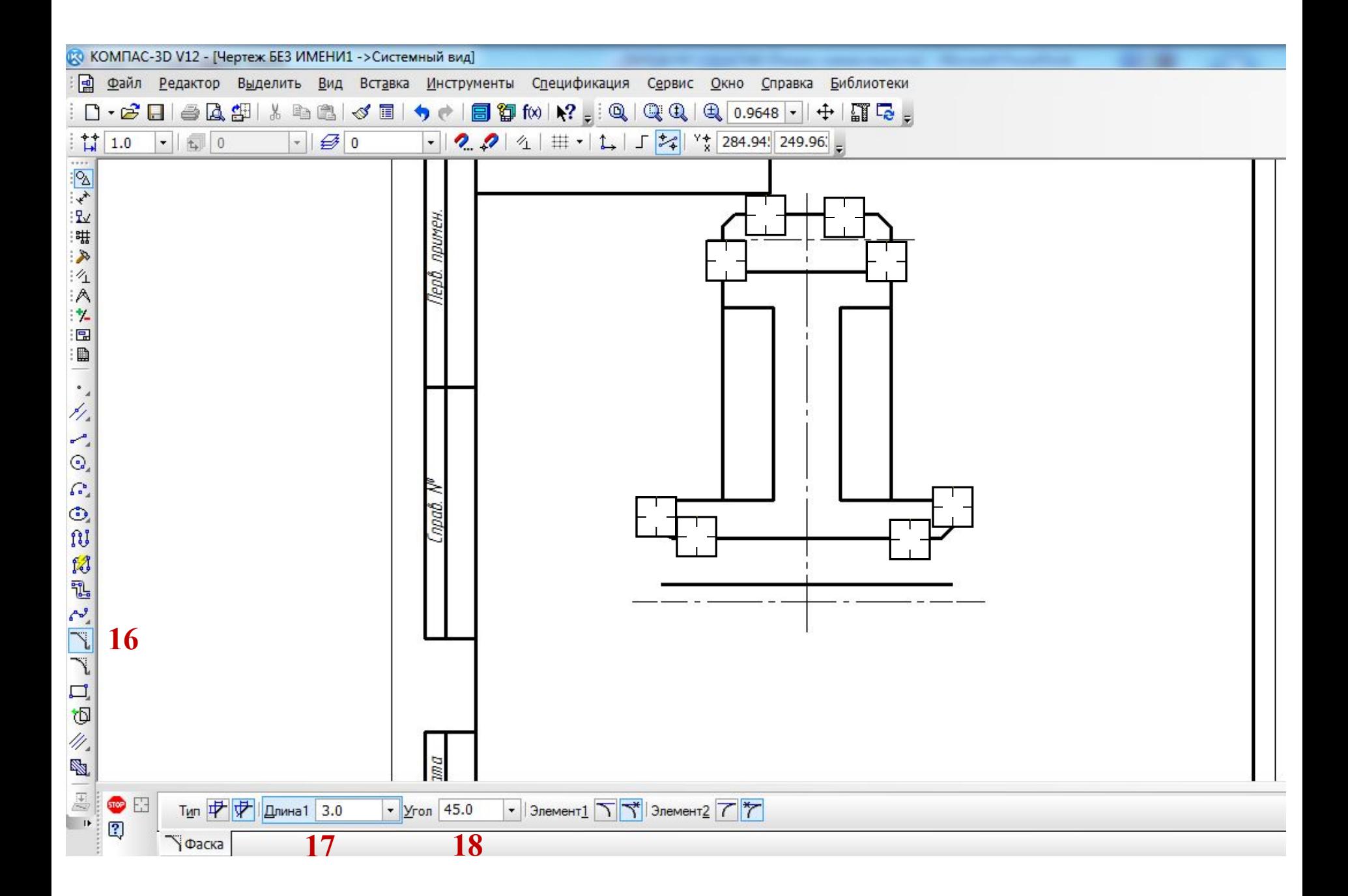

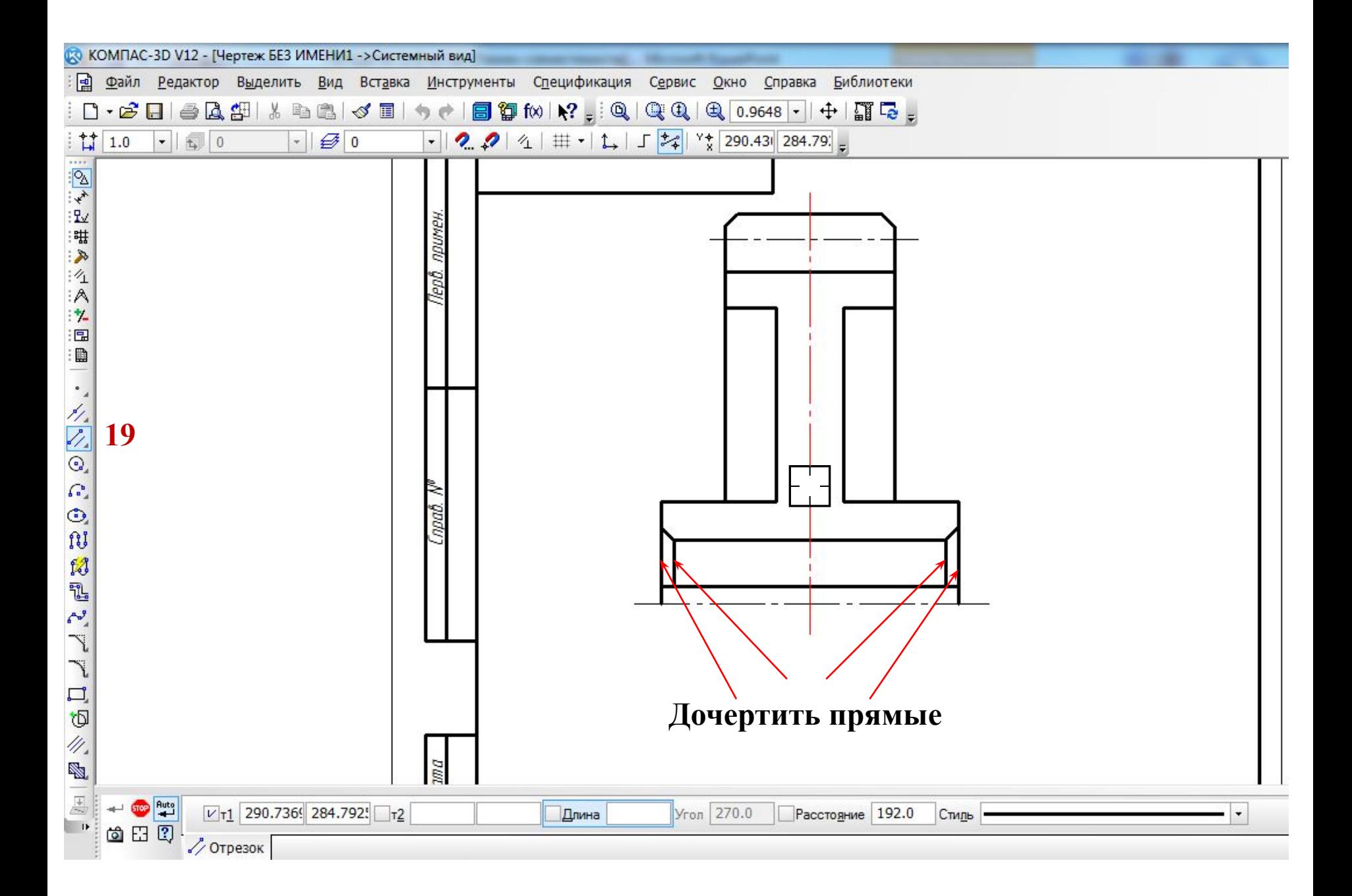

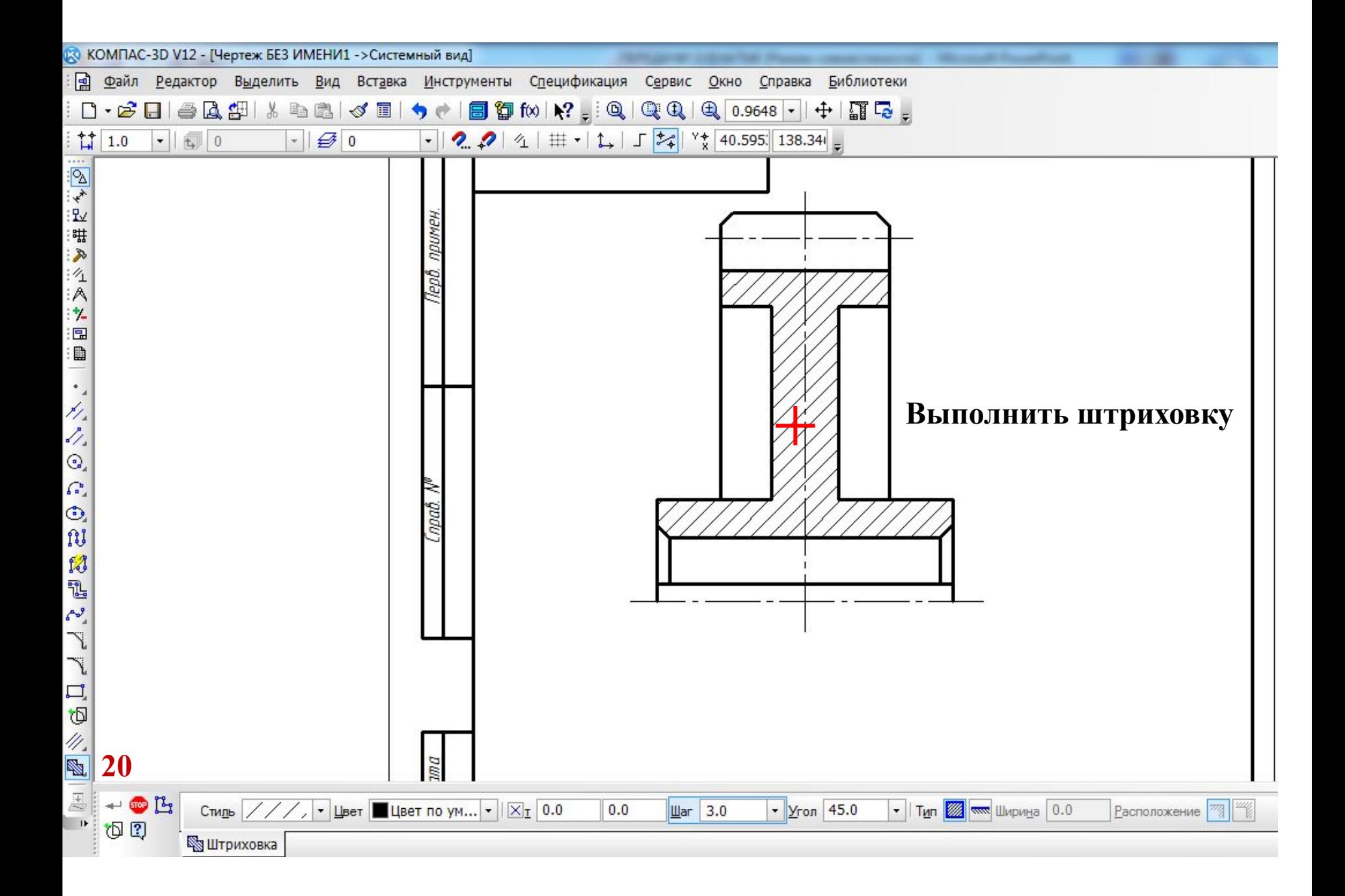

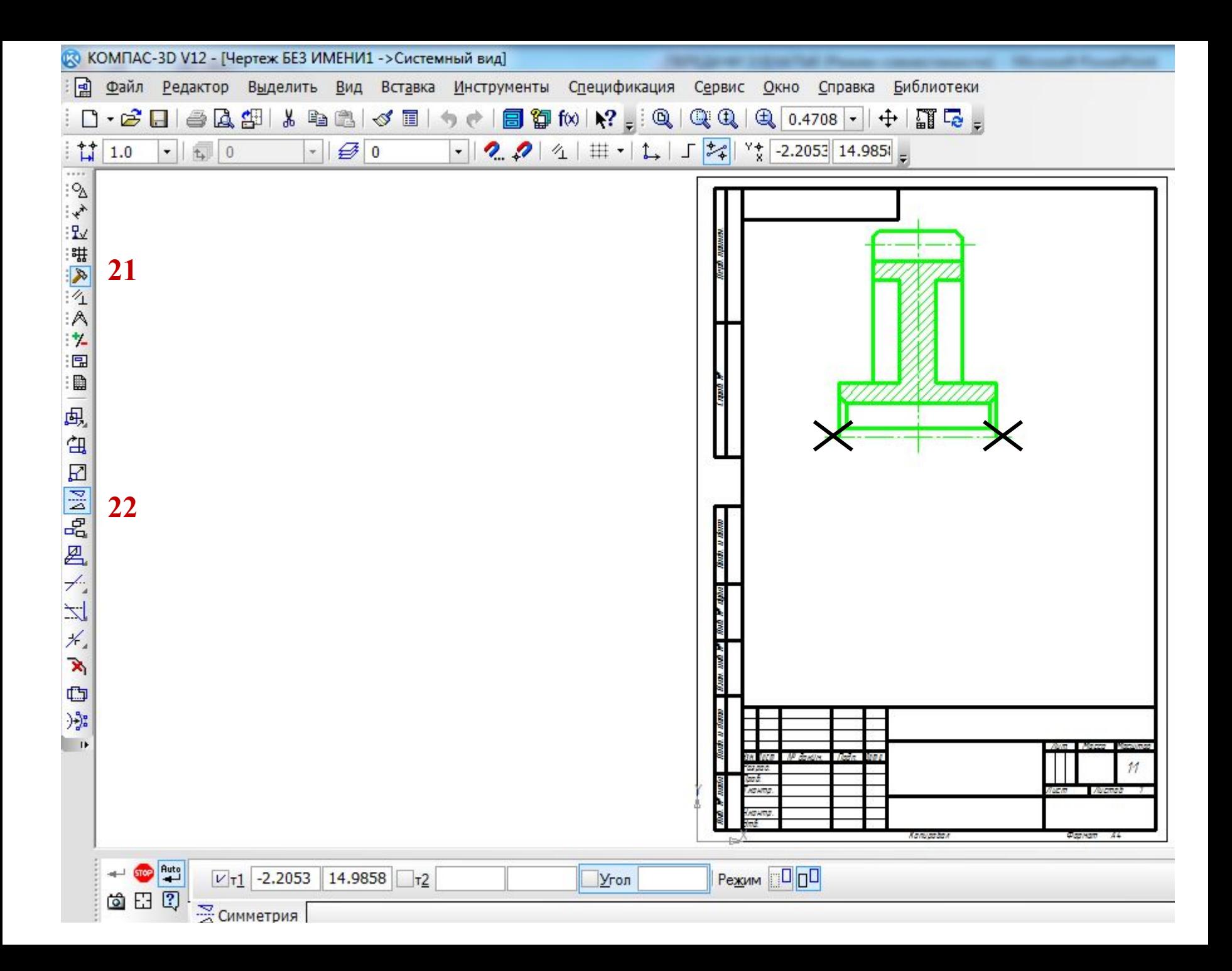

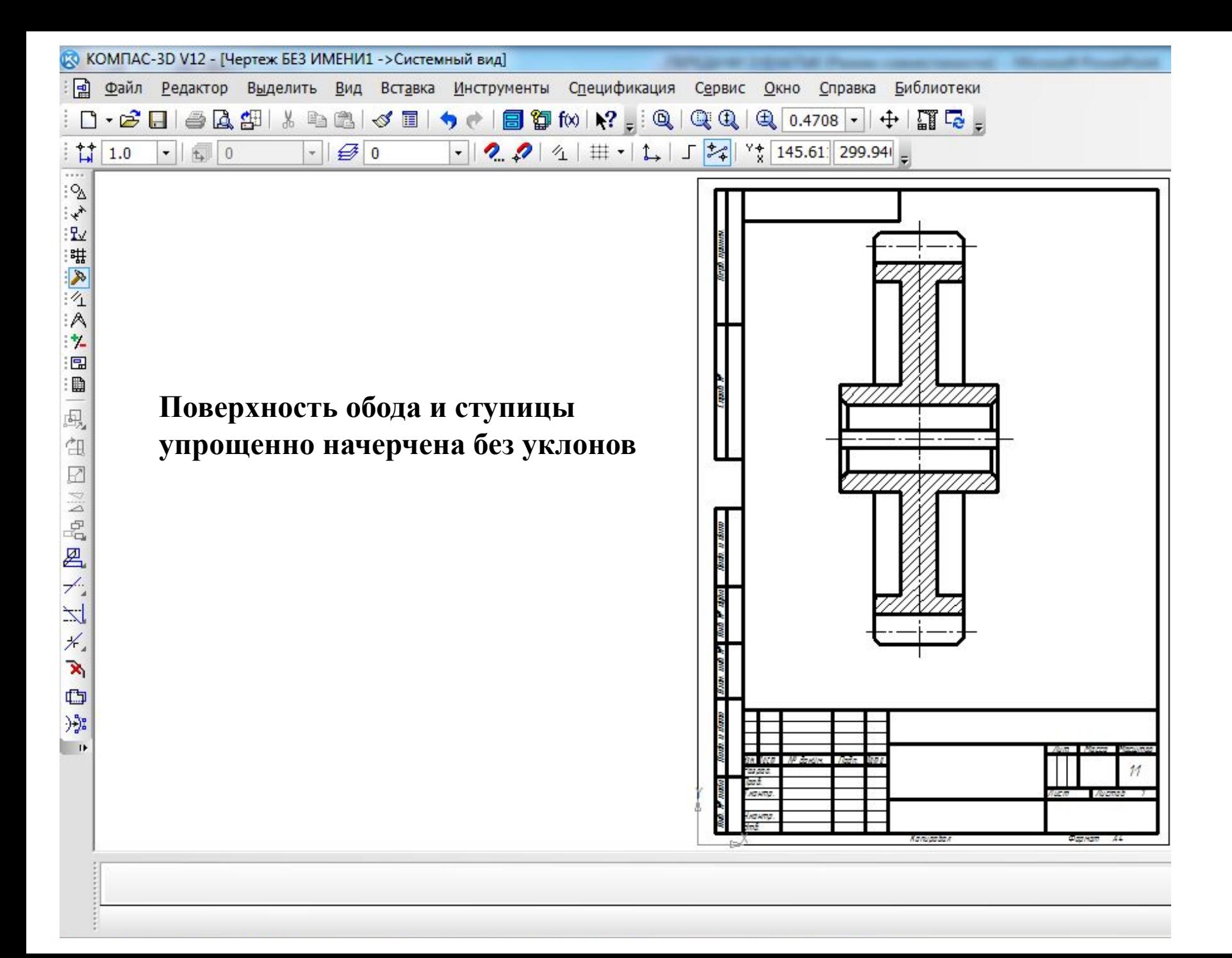

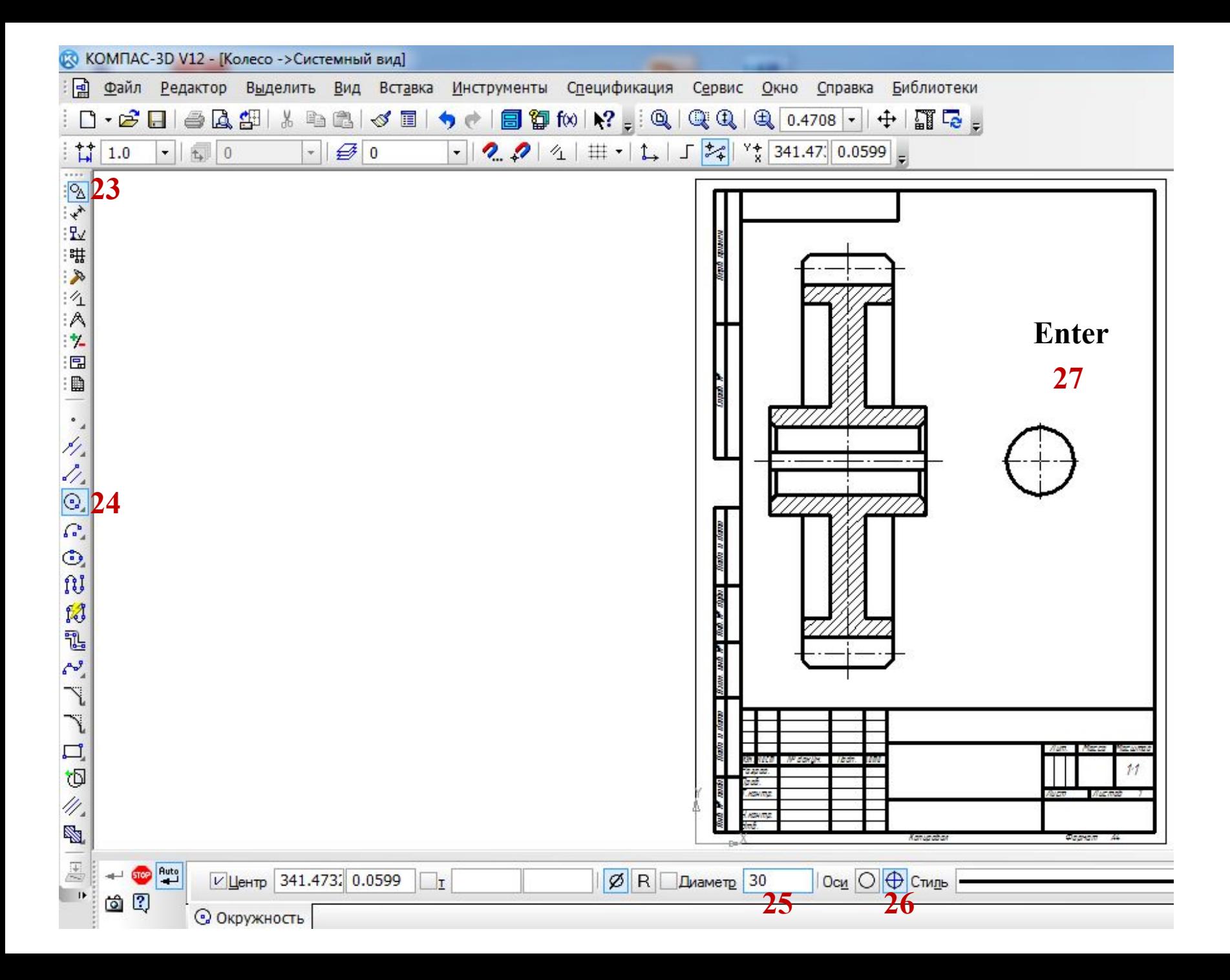

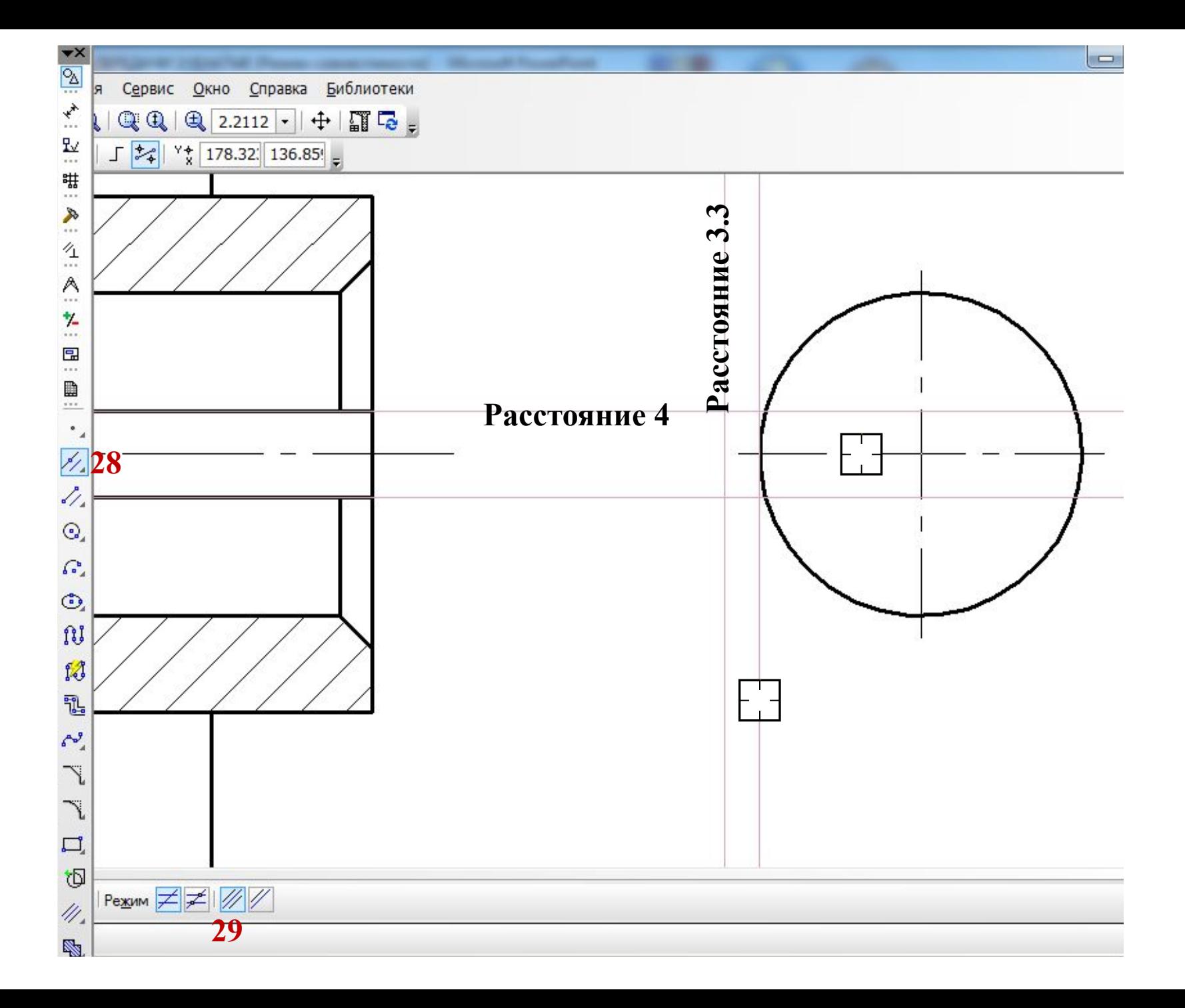

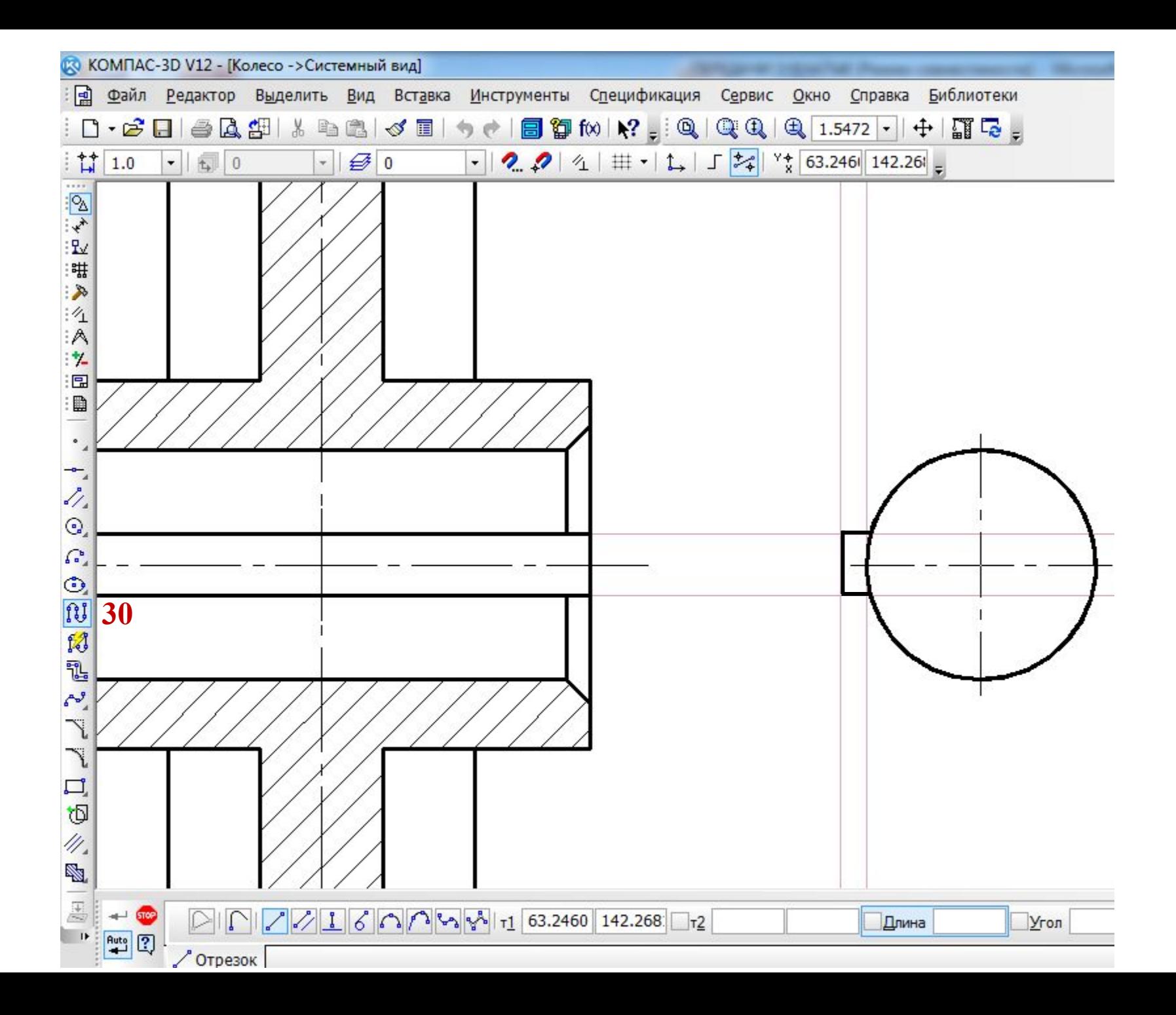

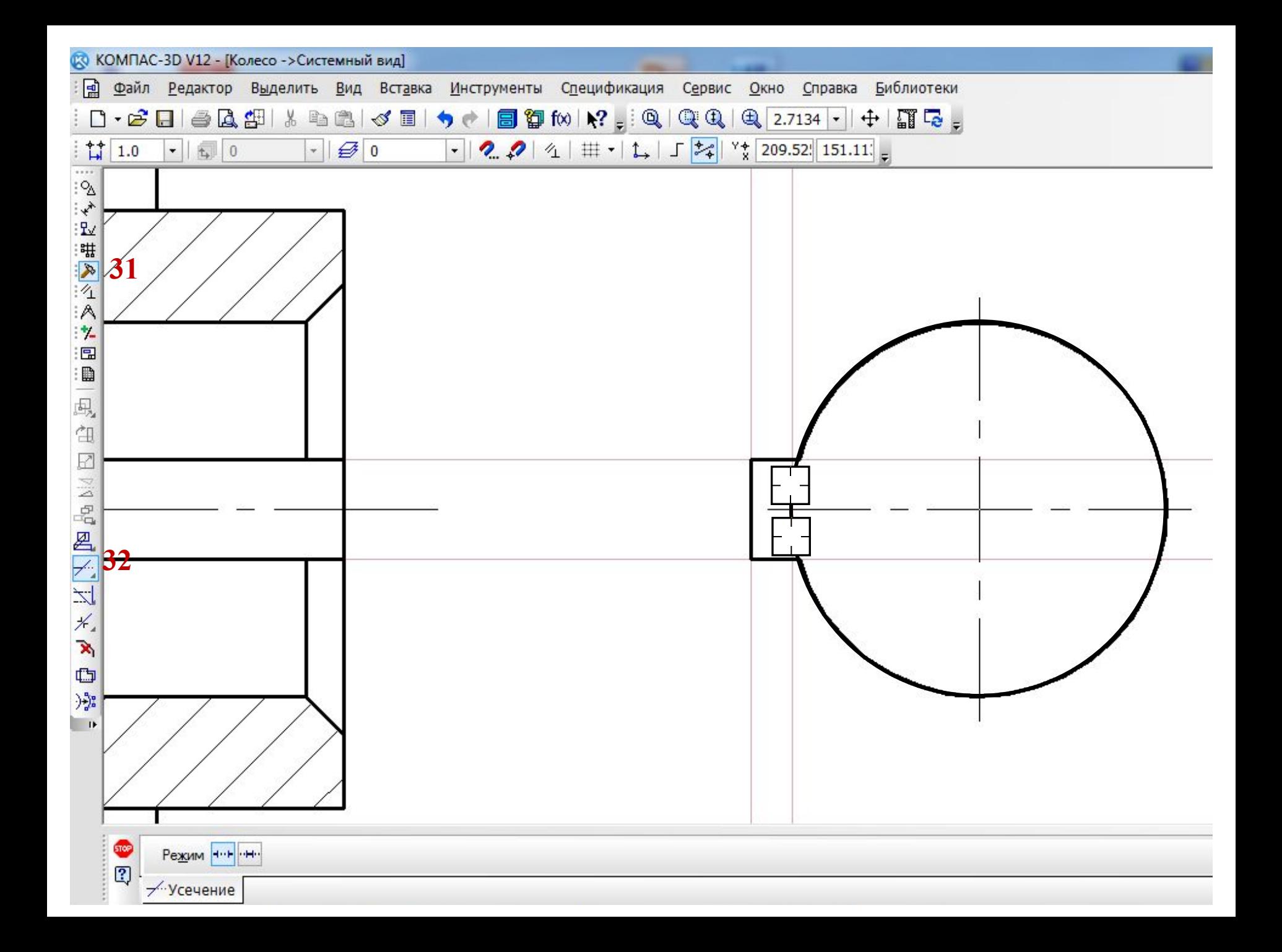

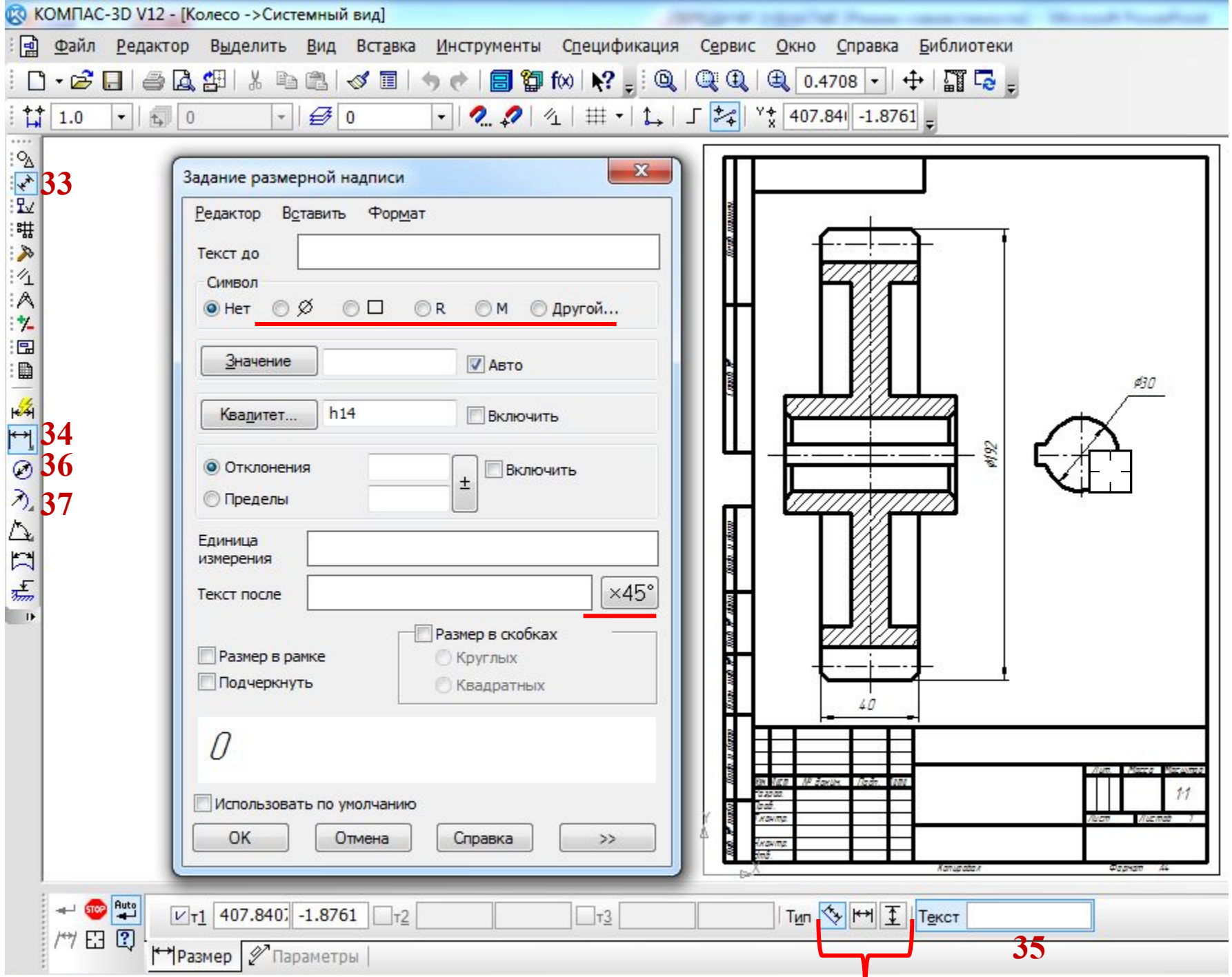

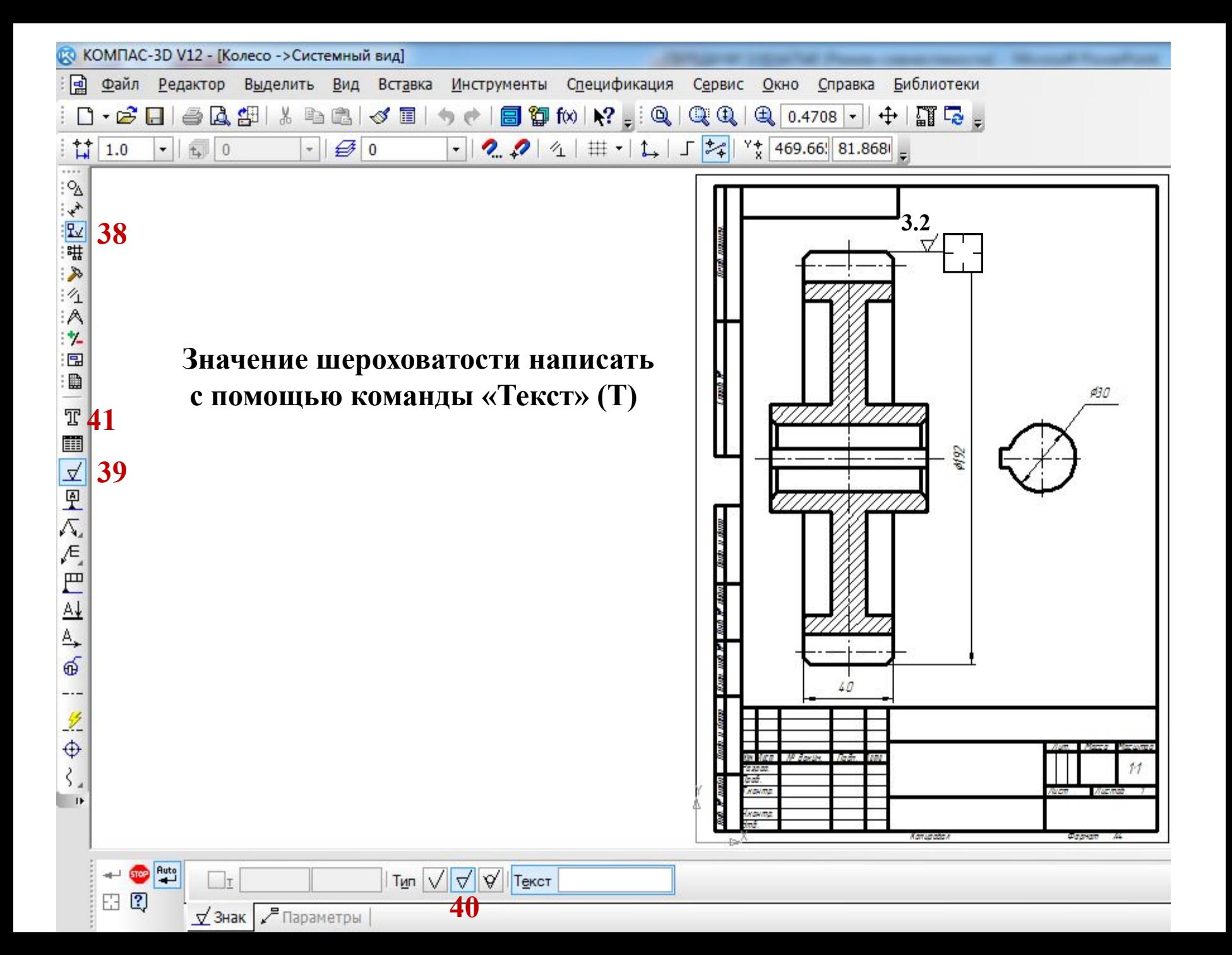

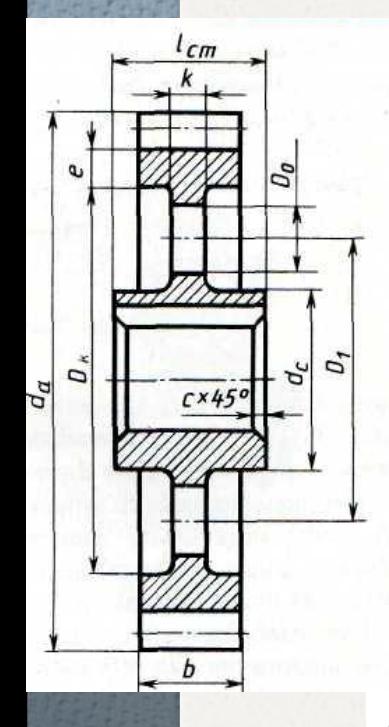

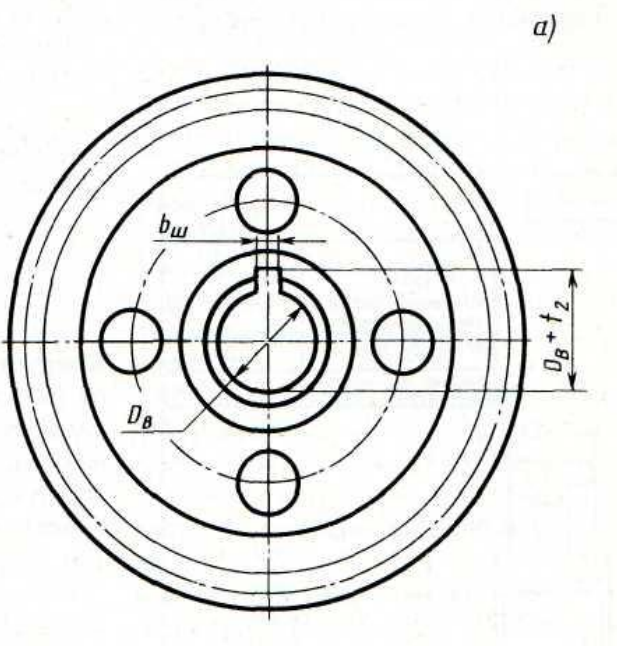

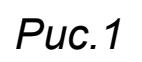

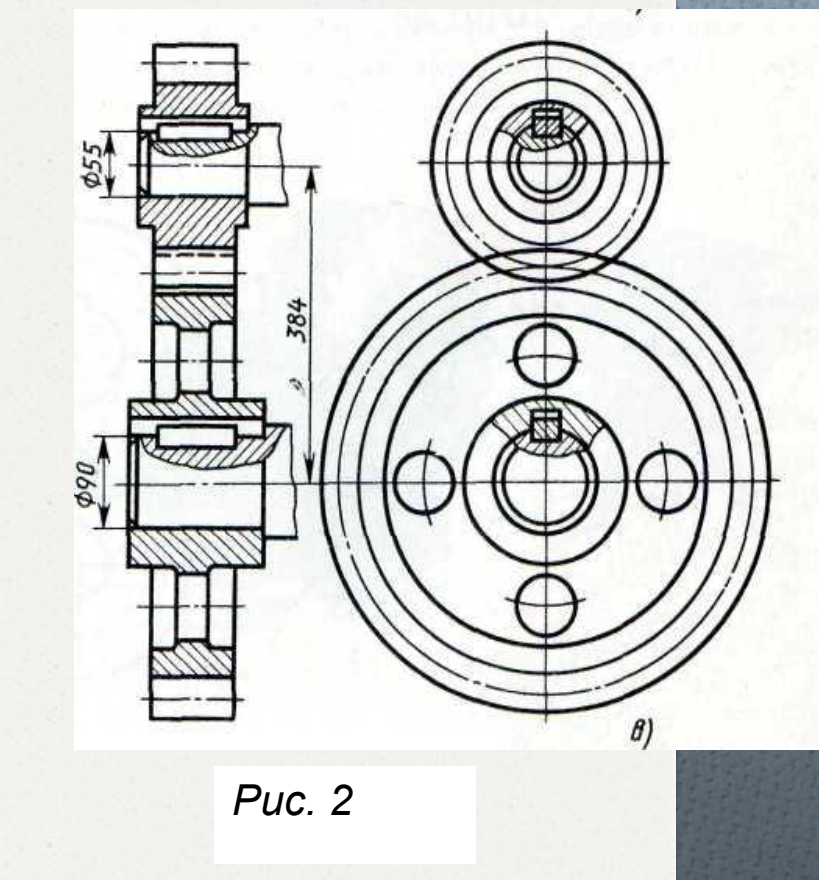